# Elektronik İmza Başvurusu Nasıl Yapılır?

## **ADIM 1: PORTALE GİRİŞ**

<https://portal.kamusm.gov.tr/bp/meb.go> adresinden *Şekil-1'*deki Başvuru Portalı giriş ekranına ulaşılır.

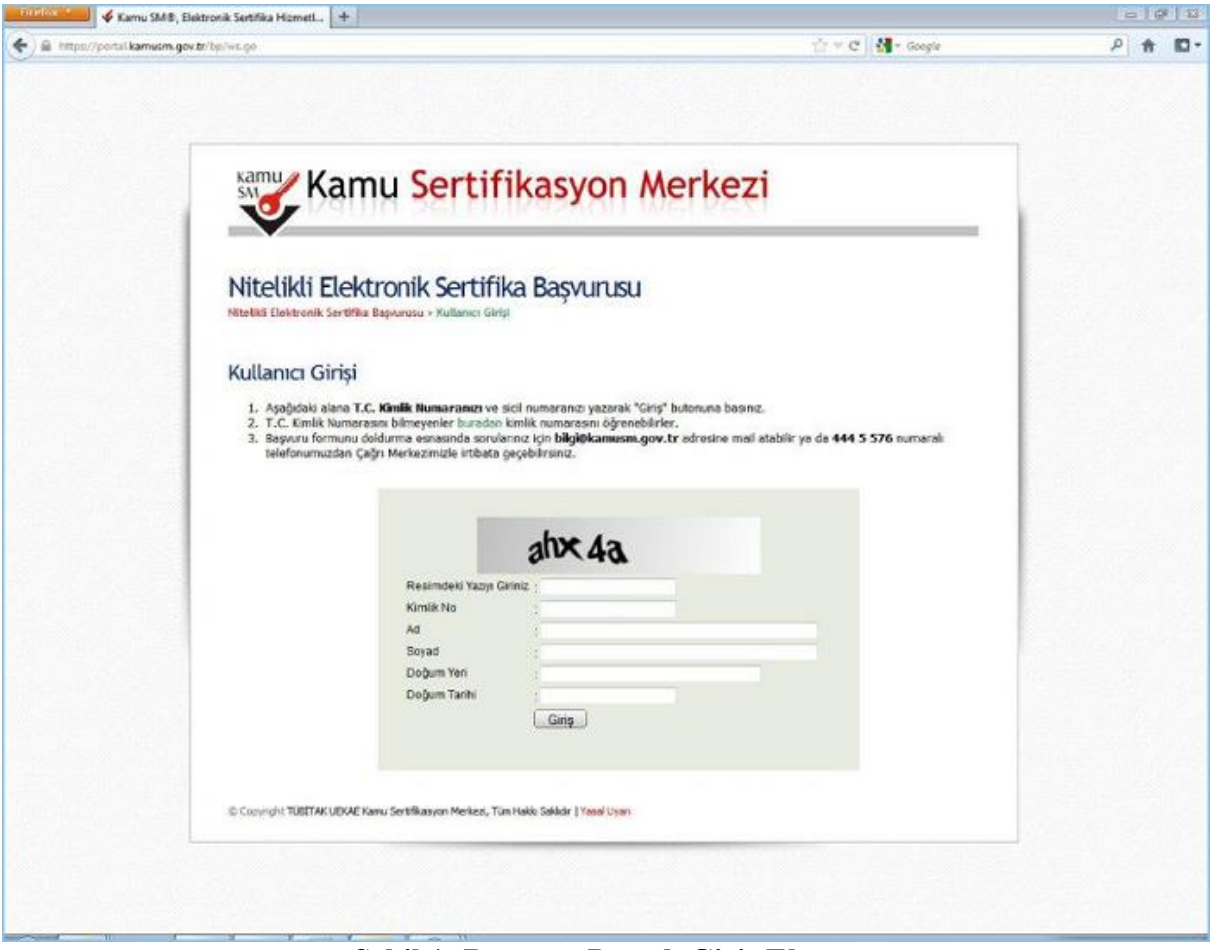

**Şekil 1- Başvuru Portalı Giriş Ekranı**

Yukarıda yer alan ekrandaki bilgilere aşağıdaki bilgileri girilir.

- **Resimdeki Yazıyı Giriniz:** Üstteki resimdeki yazılar girilir.
- **Kimlik No:** Başvuru yapacak olan Başvuru Sahibinin T.C. Kimlik numarası girilir.
- **Adı, Soyadı, Doğum Yeri, Doğum Tarihi:** Başvuru yapacak olan kişinin bilgileri girilir.

**Not:** T.C. Kimlik numarası, Adı, Soyadı, Doğum Yeri ve Doğum Tarihi bilgilerinin mutlaka Merkezi Nüfus İdaresi Sisteminde yer alan bilgileri ile aynı olması gerekmektedir.

#### **ADIM 2: BAŞVURU FORMUNUN DOLDURULMASI**

Giriş Ekranındaki tüm alanlar doğru girildiğinde ve Başvuru Sahibinin daha önceden, başvuru yaptığı kurumdan sertifikası yok ise aşağıdaki başvuru formu gelecektir. *( Şekil 2 )* Yanında (\*) olan alanlar doldurulması zorunlu alanlardır.

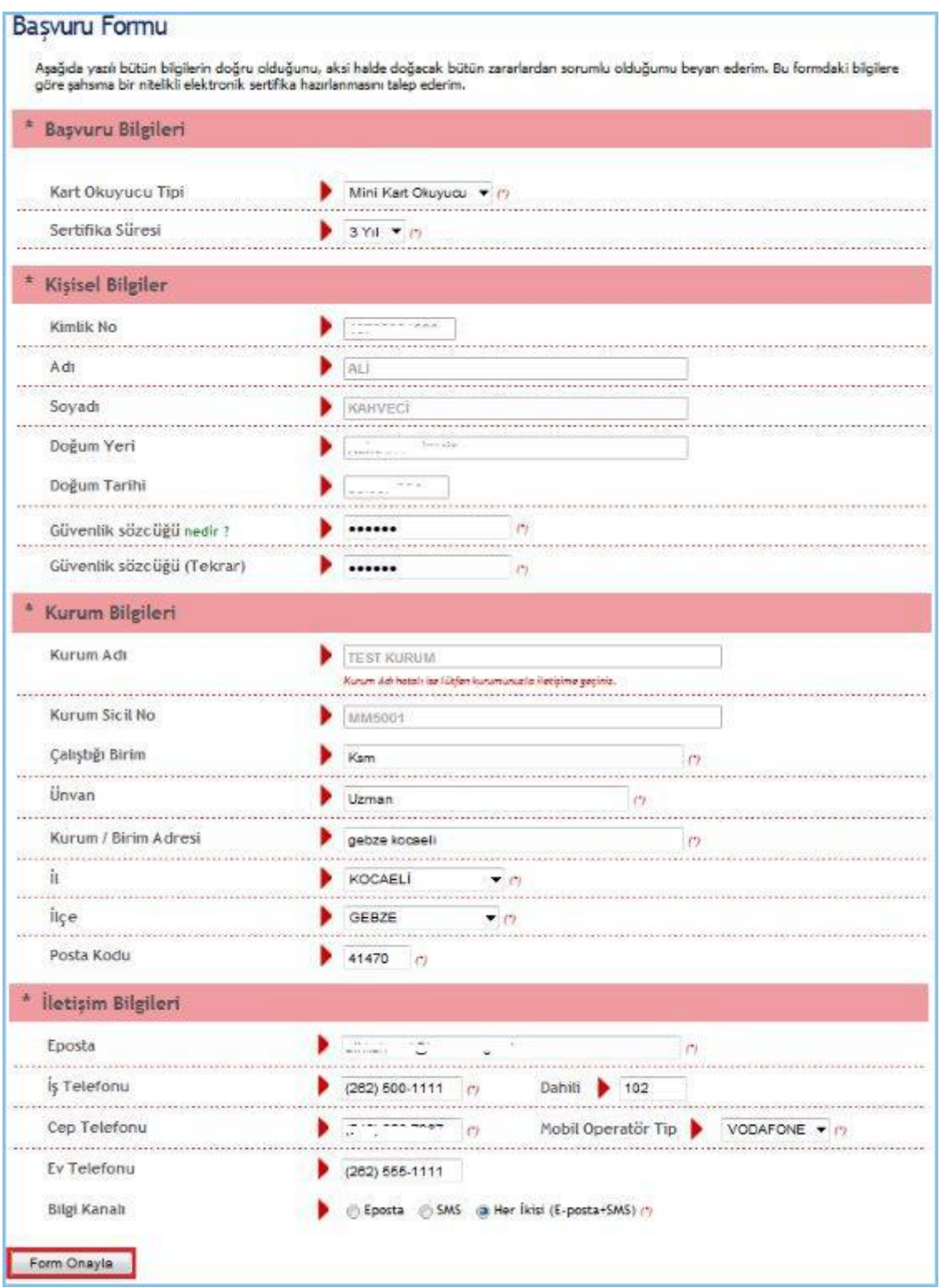

**Şekil 2 - Başvuru Formu**

### **OTOMATİK GELEN VERİLER**

 T.C. Kimlik numarası, Adı, Soyadı, Doğum Yeri, Doğum Tarihi ve Kurum Sicil No bilgileri giriş ekranında girdiğimiz bilgilerdir ve başvuru formundan değiştirilememektedir. Kurum Adı Başvuru Sahibinin Milli Eğitim Bakanlığındaki Kurum Yetkilisine bağlı olarak otomatik gelmektedir. *Kurum bilginiz hatalı ise, kurumunuzdaki MEBBİS Yöneticileri ile iletişime geçiniz.*

## **BAŞVURU FORMUNDAKİ İLGİLİ ALANLARA GİRİLECEK VERİLER**

**Kart Okuyucu Tipi:** Mini Kart Okuyucu

**Sertifika Süresi:** 3 Yıl

**Güvenlik Sözcüğü:** Sertifika alındıktan sonra bireysel işlemlere

(https://nesbireysel.kamusm.gov.tr) giriş yaparken kullanılacak güvenlik sözcüğüdür.

*(Güvenlik Sözcüğü Sürekli Lazım Olacağı İçin Unutmayınız)*

**Çalıştığı Birim:** Başvuru Sahibinin çalıştığı birimin adı yazılır.

**Unvan:** Başvuru Sahibinin kurumdaki unvanı yazılır.

**Kurum / Birim Adresi:** Başvuru Sahibinin çalıştığı kurumun açık adresi yazılır.

**Posta Kodu** alanına da kurumun posta kodu yazılır. Posta Kodu 5 karakter olmalıdır.

**İl ve ilçe:** Başvuru Sahibinin çalıştığı kurumun il ve ilçesi seçilir.

**Eposta:** Başvuru Sahibinin e-posta adresi yazılır

 **İş telefonu:** Başvuru Sahibinin iş telefonu girilir. Dâhili alanına Başvuru Sahibinin dâhili numarası girilir. Bu alan zorunlu değildir, isteğe bağlı olarak girilebilir.

 **Cep telefonu** alanına Başvuru Sahibinin cep telefonu numarası girilir. Cep telefonu numarasının mutlaka doğru olması gerekmektedir çünkü formun onaylanması için bir sonraki adımda bu numaraya gelen SMS Onay Kodunun girilmesi gerekmektedir.

 **Ev Telefonu** alanına Başvuru Sahibinin ev telefonu numarası girilir, bu alan zorunlu değildir, isteğe bağlı olarak girilebilir.

**Mobil Operatör Tipi:** Cep telefonunuza hizmet aldığınız operatör firması seçilir.

 **Bilgi kanalı:** Sertifika üretildikten sonra Başvuru Sahibine ulaşılmak istenildiğinde hangi iletişim yöntemiyle ulaşılacağını belirler. Eposta seçilirse sadece eposta ile ulaşılır. SMS seçilirse sadece SMS ile ulaşılır. Her ikisi (E-posta+SMS)'de seçilirse eposta ve SMS ile ulaşılır.

Tüm alanlar belirtilen biçimde doldurulduktan sonra "**Form Onayla**" butonuna basılır.

#### **ADIM 3: SMS ONAY KODUNUN GİRİLMESİ**

Form onaylandıktan sonra SMS Onay Kodu gönderim ekranı *(Şekil 3)* görüntülenecektir. Başvuru formunu doldururken Cep Telefonu alanına girdiğimiz Cep Telefonu numarası görüntülenir. Gönder butonuna basıldığında ekranda görüntülenen cep telefonu numarasına SMS Onay Kodu gider.

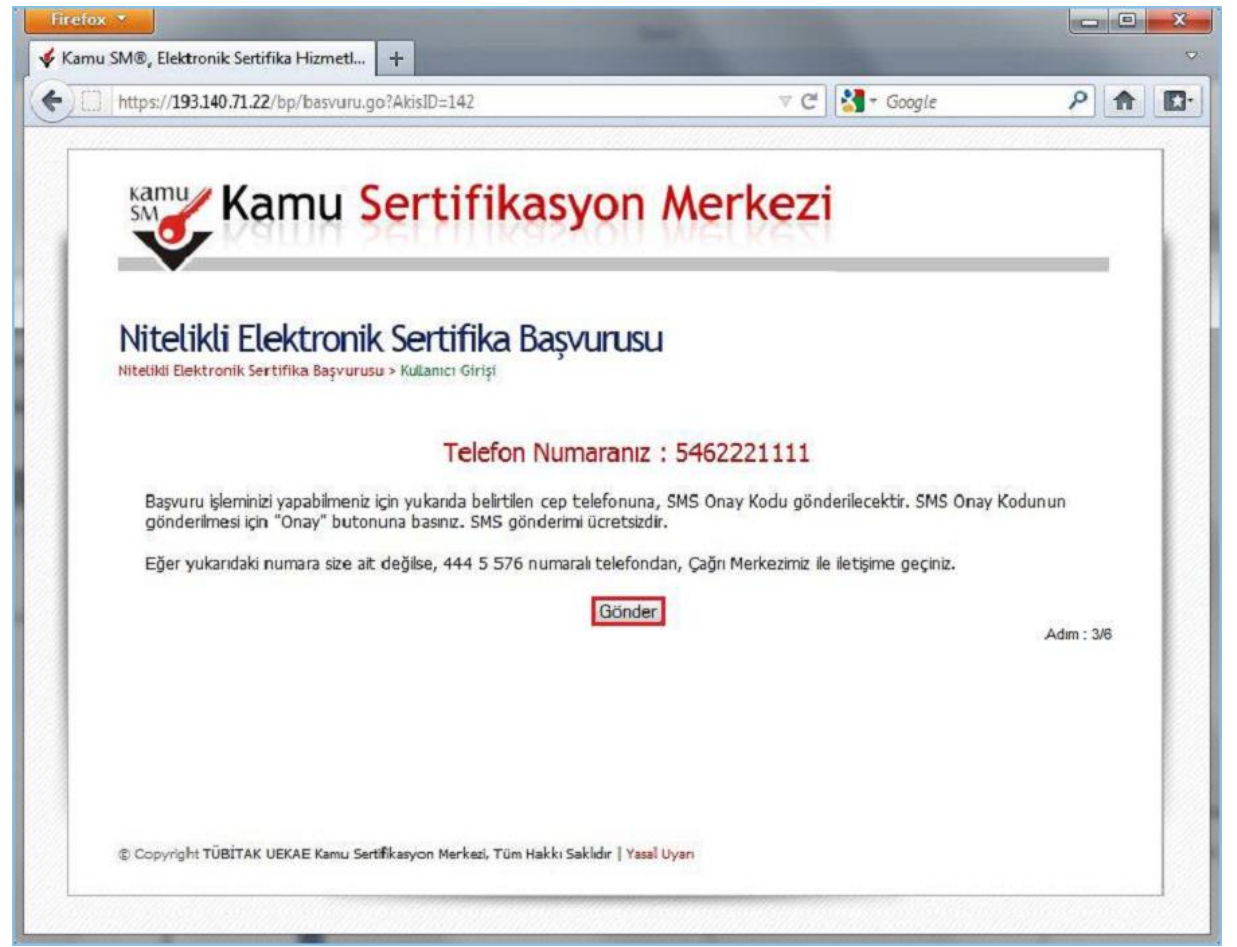

**Şekil 3 - SMS Onay Kodu Gönderim Ekranı**

#### **ADIM 4: SMS DOĞRULAMA KODU**

SMS Onay Kodu giriş ekranındaki SMS Doğrulama Kodu alanına cep telefonuna gelen SMS Onay Kodu girilir ve Tamam butonuna basılır. *( Şekil 4 )*

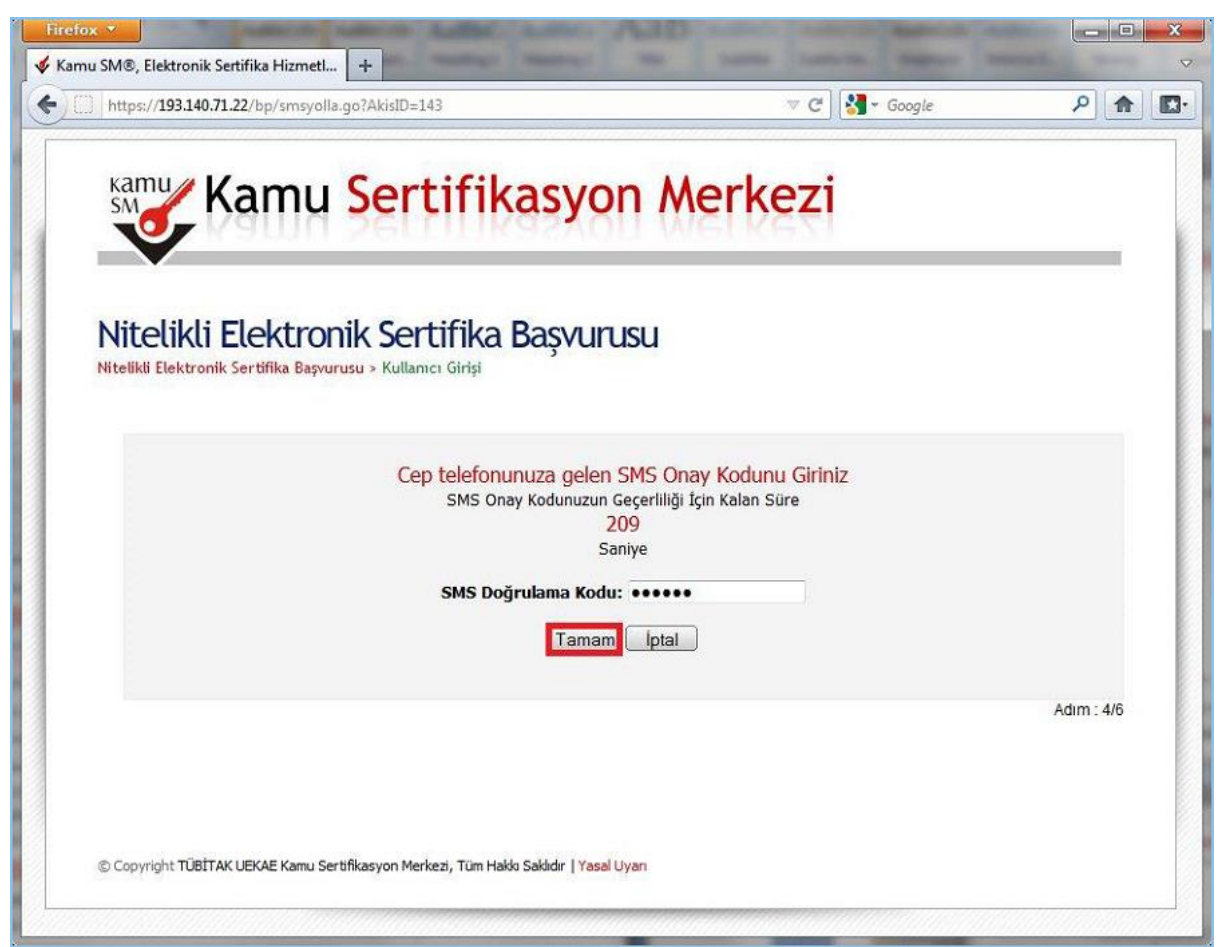

**Şekil 4 - SMS Doğrulama Kodu**

SMS Onay Kodu doğru girildiğinde Başvuru Formu ve Sertifika Sahibi Taahhütnamesi İmzalama Yönteminin Belirlenmesi sayfasına ulaşılır.

## **ADIM 5: ISLAK İMZALI BAŞVURU ARA YÜZÜ**

Başvuru Sahibinin Kamu Sertifikasyon Merkezi'nden alınmış geçerli bir Nitelikli Elektronik Sertifikası yoksa Islak İmzalı Başvuru butonuna *( Şekil 5 )* basarak Islak İmzalı Başvuru Ara yüzüne ulaşır.

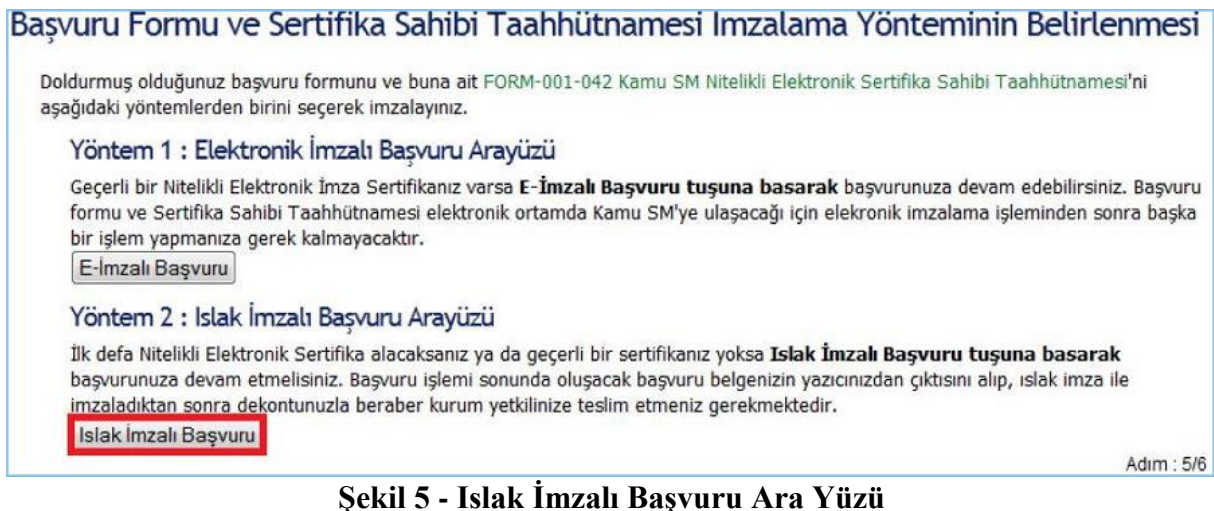

Başvuru Formunu Aç *( Şekil 6 )* butonuna basılarak Başvuru Formu PDF haline getirilir ve bilgisayara kaydedilir. Aynı anda da Başvuru Sahibinin cep telefonuna Kurum Yetkilisi hakkında bilgi içeren bilgilendirme mesajı gelir.

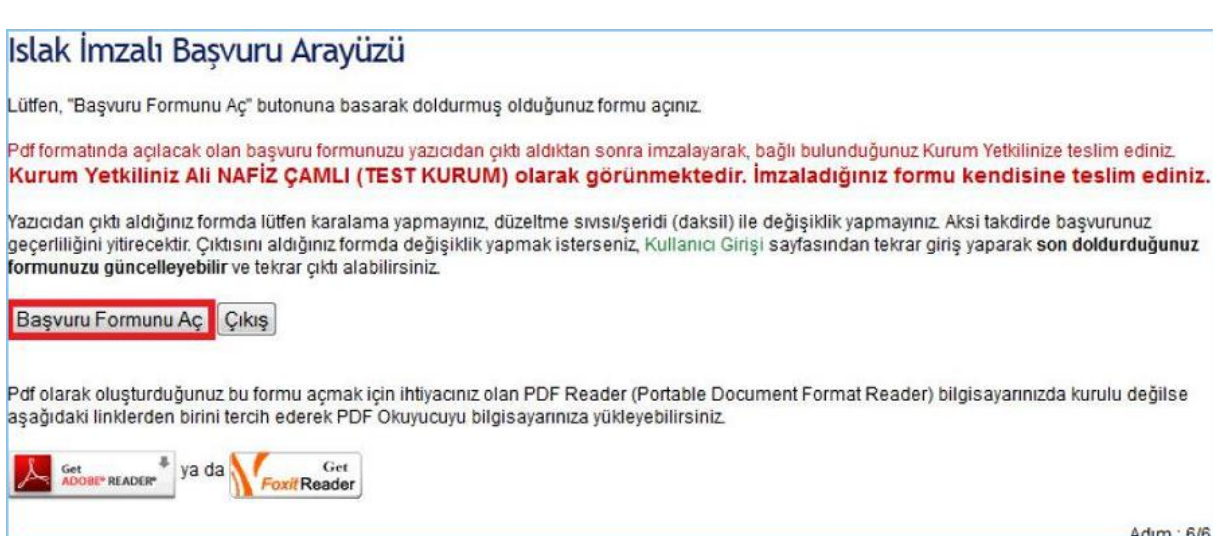

**Şekil 6 - Başvuru Formunu Aç**

Adım: 6/6

| $(0)$ 80,2% $\times$<br>Firid<br>œ                                                     |                                                                                                    |                                                                                                    |
|----------------------------------------------------------------------------------------|----------------------------------------------------------------------------------------------------|----------------------------------------------------------------------------------------------------|
| 6,077.02<br>mind ERIAL                                                                 | TÜBİTAK UEKAE KAMU SERTİFİKASYON MERKEZİ<br>FORM-001-027 Nitelikli Elektronik Sertifika Basvuru Formu                                             | KANU SH NITELIALI ELEKTRONIK SERTIFIKA SAHIBI TAAHHETMANESI.<br>3- Teneslat, Knaltmalar<br>AerejNacht Stitt und Finternation beschieden, mehrer im der planstellige und ansagen geleg dem den betränden der Max                                                                                                    |
| UEKAE                                                                                  | TUDITAK UEKAE KAMU SEREPUASYON MERKEZI PK 74-41470 GAIDA - KOCAELI<br>Tel: (202) 548 18 16 / Faks: (202) 648 18 03 / E-poste. bilgi@kamusm.gov.fr | Aurigities hability housing any cross can't buy looking a stand which will be a first of Sales Mid-Aurigie constitute your land of a basic medicine through a net any ability of a<br><b>BIFUR 12V toninial</b><br><b>ABS Extend Letha None Labored</b><br>Easter EM, Kenn Deltfearyon Bloked TORTRE's Tugh Librar Collegeds on Elgandold Wallords Teampol Wolford(2) Structures entered an office to rent<br>٠<br><b>INSTITUTE SCIENT ISSUED AT \$5 TOP</b><br>Ginedictificant into Manuscrimizables habitat senso es artisto approvabilizar abost entre l'escritation la<br>straitured by L. 9 Suite 10 of the Audit and Officers dataser at circum and primary to regular traged or applied and articles, attachment and the services business of the displayers<br>senting secritosolution inspirate explosion analytiques, instanto distanced shareholds treas, who enter trend for agre hubbat annually relations records research<br>price legal form for manuscrita (all) turbups hutual rightman by commun accidement of planet, statements must be geny milespit dismis-<br>Banned (SABrund Jean Dhugtumut Anus Antonio) combinido untifilio to thos musicine sensiti familitario. Provinciame continte governight as profitario<br>amenadore incredi e sinte alla maliale (site subiristi della sintera anni<br>41. Almost Edited by the Edited Prints authorized and stars, threat settled tending day and developments a present a bullet of an introduced and any debta demand a further, brights<br>anythe hart anythmeter afterwarters have him.<br>vi. Jina Jaghdana asni Kismusi Visur Sabuke at am kilaysin shate, teangrafi sai arahanir ghi selet tashlaf tina Kapuntu aero te<br>tateradius zara NAS-shimajo eratili.<br>is. If with the burde of the antitre content to the form of the country of the content tendence of                                           |
| Sertifikarun Yayınlarıması                                                             | : Sertifikam Internetten Yawolansin                                                                                                    |                                                                                                    |
| Maddi Sanar                                                                            | 0 TRL                                                                                                    |                                                                                                    |
| Kinisel Bilgiler                                                                       |                                                                                                    |                                                                                                    |
| Kientik 740                                                                            | salerageta                                                                                                    |                                                                                                    |
|                                                                                        |                                                                                                    |                                                                                                    |
| Аä                                                                                     | $-555444$                                                                                                    | 2 : Sertifika sirida aşağılaki yükürtüzükleri çerire gelemeyi faabbül eser,<br>Applications and in process that we have a statement of the control of the second and the second and the second and the second second second and the second second second second second second second second second second sec<br>Balkiman Halkia Thumble Learnings,<br>SATEGAL Bullziar KNJ (Nighbara versina ka cila primi inisi divisione) erdini di gliore inalizzati inisi shahara a sono habasha kulanimisi, ku<br>kanaftegende teolishkriste.<br>By ladindingmove advance additionaly interest abstracts outfits are followed labor vacancies on ballo for marketing monitories.                                                                                                    |
| Sayadi                                                                                 | $-2004 - 14$                                                                                                    |                                                                                                    |
| Góvernik Sözceldu                                                                      | $-2444$                                                                                                    |                                                                                                    |
| Guvenik Stateigünüzün aadese ilk ve son karakterleri gösterlimiştir.                   |                                                                                                    | Weaverly artist sonal conditional debt only income, deputied it president and or looke one<br>Woorshot constitute Circ conditioners or rentifia grat dotor layotami instanta analytabilizara<br>Advis Blantisten govern interest to transferred to the character www.wingsor and the particle of the state of the state financial brighters did and play or textiles when<br>Several case on a line Oberama has ensure assume this at Part). Same Mr Britania Service was programmed and building in contract on its line of the<br>synatoxia's class:                                                                                                    |
| Kurum Elilgileri                                                                       |                                                                                                    |                                                                                                    |
| Kurum Adr.                                                                             | : TOS/TAX-UEXAE                                                                                                    | Sovetimes that the disposition and children are disposition are not certain face, scale show, highway parts at according term and<br>institutes in marketic long instances, but has start soldier and<br>٠<br>less afectures which in beautyplaned which will constitute to the less in the blood, in the blood different appears in a period to less in the pres-<br>Autuminated in the president and annual property acceptance discussed collective descriptions about the set of<br>Adicions spinans, tulke et sinci items; was 'ana sina; vitelid ebbe soloomflacke itaal macan parma artitel intragi jar ona; sje kullennar.<br>Nordell electronic settitudes process concents an eductor settitude or procedit screen forecast temples networks in disposition amongs pendi-<br>Auusdikok kiziz biz wangkina sa wagiu awa televaki.<br>Nodekelastenek antika kajauna umunda at erkiki menanti untikan georitik sinta lasuha teyangke kigilanti meutawagton englustikon<br>u<br>Before Ky for Mallyn Briding<br>12. By taxhistraminate basicles quintident period principalment consists diagon permission complete outside an including the service permission of the concentration<br>sübbecremonable hukufunke<br>13. Specksvieteris months alla site maximum have based and site has because to trap presence sender a philosophy in part to per sheats.<br>smare funksion and<br>14. Begrary formanda o has aermed durationally profitagency tiams for any index building a factorization any manning transmission in<br>15. Partner gammele, writter services per jour medicine bige debients sponsepation couldn't form tuberness digitals answers to multiple analysis<br><b>SIGNAT</b><br>14. Whereast person public everlaps incomplete anywhile speedbelost populationed give influencing particles exceptibilized or adversal and collected in a general inclusion in the |
| Baywra Sahibinin Caliyoği Birimi<br>Bagianu Sahibinin Universi<br>Kurum / Bizim Adresi | <b>LEVAE</b>                                                                                                    |                                                                                                    |
|                                                                                        | : LIZWANE                                                                                                    |                                                                                                    |
|                                                                                        | KAMU SERTÍFÍKASYON MERKEZI                                                                                                    |                                                                                                    |
|                                                                                        | OEB2E                                                                                                    |                                                                                                    |
|                                                                                        | KOCABLI                                                                                                    |                                                                                                    |
| Posta liggia                                                                           | 12345                                                                                                    |                                                                                                    |
| Bertifika ve parola zarfi yukarıdaki adrese tesim edilecektir.                         |                                                                                                    | 17. Bendoze exten libelit ability additional profilesy have been but machine around behinding because as by Markin Controls behind behind<br>Tushhizman och ride hade fåre gardar Auftabetechnisken organisation soner.                                                                                                    |
|                                                                                        |                                                                                                    | 3 - Nitelas Bantronia SamFitana Iptali                                                                                                    |
| <b>Beitgen Bilgien</b>                                                                 |                                                                                                    | Mitardall adaptors in screening syme subsite, common corrental survivores mondes rangeduals common signification of the personal and common subsiderations and complete subsiderations and responsively above.<br>Kendi perkillaan anal toko. Moe'ddi addesseda astidda apaksik babeller, halkesis, darna liid kendi vilar, share ishal aalle sa perkilla addessa astraka a kan halabelle.<br>As the Station, and the used only and any project party and and the control of the December of the December of the Station of the Tunnel Station Business on the Control of the December of the Control of the United Stations<br>vigenierte foerieritete beforbet geräute uppet diendraufen melektrongen etwen<br>Kams SM scholarship, Kams SM lantifics Steater at Uggsbana bustanrate belowing getting phenologic planness anys sendites numeritation continuitivity<br>3 Name McNeithia build of the channel business and the program, spoke control is contributionally program algorithment program<br>4 - Altatiski Elektronik Serrifika Mah Sanumbuhuk Sigoritasi<br>fares Bilderaledan under educat derivati untilles 2019 und Detroids Sou Georg's der digen abbeidditurgengen an eletimete bios resourch da.<br>balcohologan, Switzels Switzeller World berumbakak Septiman (Swied (potherinale), mediteralisie und das Holbert zwig eigenfahrtengen heimflies specifikan beschrieb dasalt<br>and high in light states, continuousness or against houried and one as appear introfact oppositions and profit Sponsorons enable analogies portfits core.<br><b>Brian Scholake</b><br>5 S - Taahhudhame Sares                                                                                                    |
| Intain E-posta Adres-                                                                  | : 57% SANARAY - 20 KMA/SM 00V.TR                                                                                                    |                                                                                                    |
| is Telefonul                                                                           | 213-123-002<br>Oahé:                                                                                                    |                                                                                                    |
| Cap Telefonu                                                                           | 100-0000000                                                                                                    |                                                                                                    |
| Ev Telefonu                                                                            |                                                                                                    |                                                                                                    |
| Tercih Edilen Bilgilendirme Kanak : Eposta                                             |                                                                                                    |                                                                                                    |
|                                                                                        |                                                                                                    | TaskNowers some fandte geundlickens de geste. Seridlagsprijk zons, kunnt in range, deligheer seur steue. Erfol was 1 dans eitht leinfester<br>pointe subrigo in brit terms hand the tandinate originality another language benchmane in                                                                                                    |
| <b>N BUSINESS HITCHCOCK SINGLESS OF SALES</b>                                          |                                                                                                    | Imzalanacak Alan<br>Submission and the control of the control of the control of the control of the control of the control of the control of the                                                                                                    |
| ただまがい?                                                                                 |                                                                                                    | telas adents dyrkines behelper leghed gen untaria de visited derment antifes herdantante seas apeliti.<br>$-20.04.2011$<br><b>Blue</b>                                                                                                    |
| FORMAD1-227<br>Viewer Mo (23.1)                                                        |                                                                                                    | To an air monitorium gerin allesmi Rajffrassistimist familiatum ein millelignen Infersiole arjustitum. This in 1921 HELB 18 to<br><b>NUMBER</b>                                                                                                    |

**Şekil 7 - PDF 'e Dönüştürülmüş Başvuru Formu**

Kişi bilgisayara kaydettiği başvuru formunun çıktısını alıp **Mavi Tükenmez Kalem** ile imzalayarak bağlı olduğu İlçe Milli Eğitim Müdürlüğüne teslim eder.